## Q

## Dshop 出現鋼筋伸展長度表格值為 0,請問如何解決?

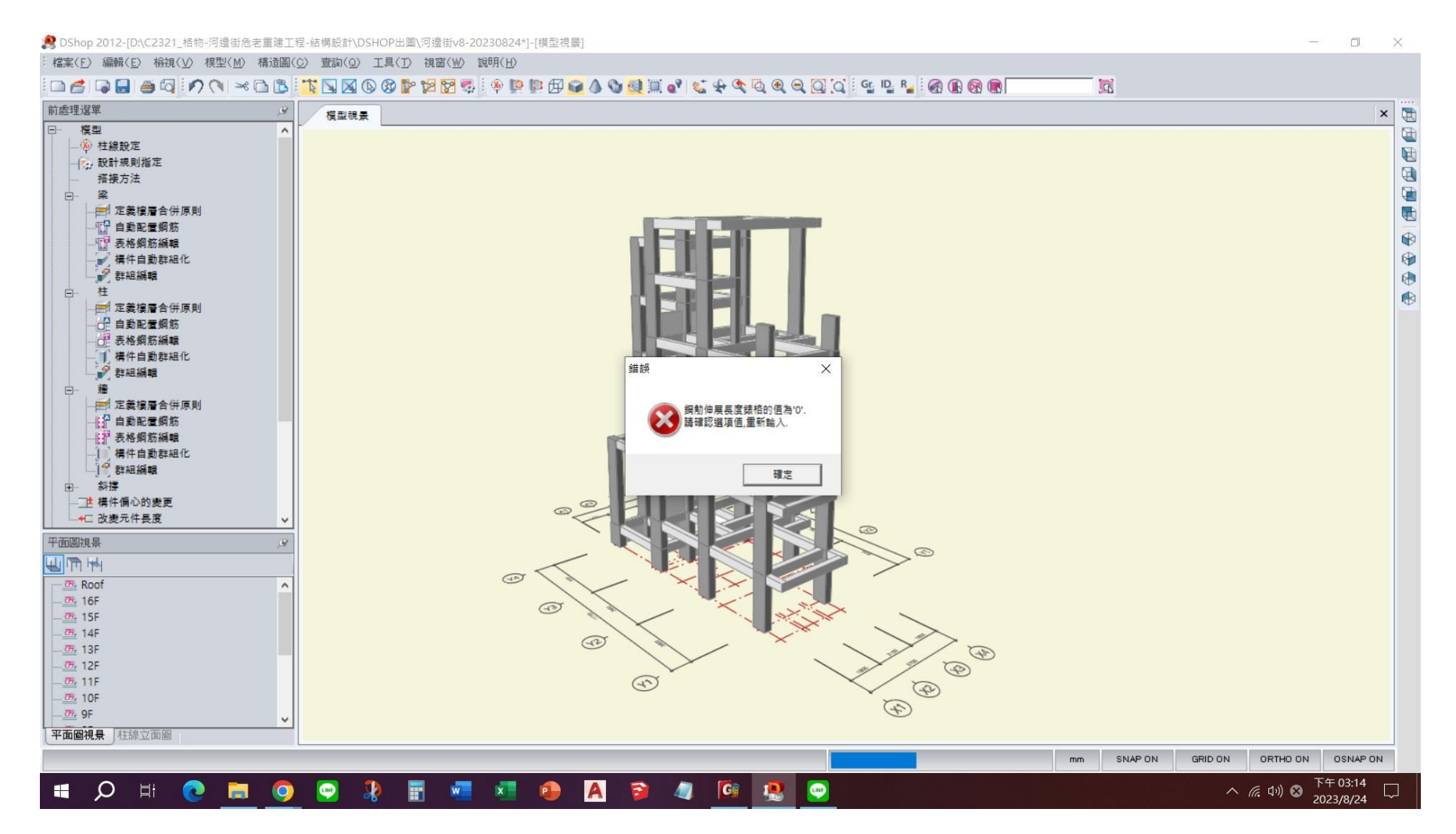

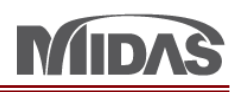

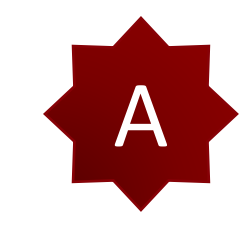

我已經看您的檔案。 我看您有 Dummy 材料。但是您的 Dummy material type 是 Concrete。 這個不對。Dummy Material Type 應該不是 Concrete。 如果您要輸入 Dummy 材料, 在 Material Type 您應該選 "User Define"。 然後您可以自己輸入 Modulus of Elasticity 和 Thermal Coefficient。 改變 Material Type 以後,您可以看 DShop 的出圖應該沒有問題。

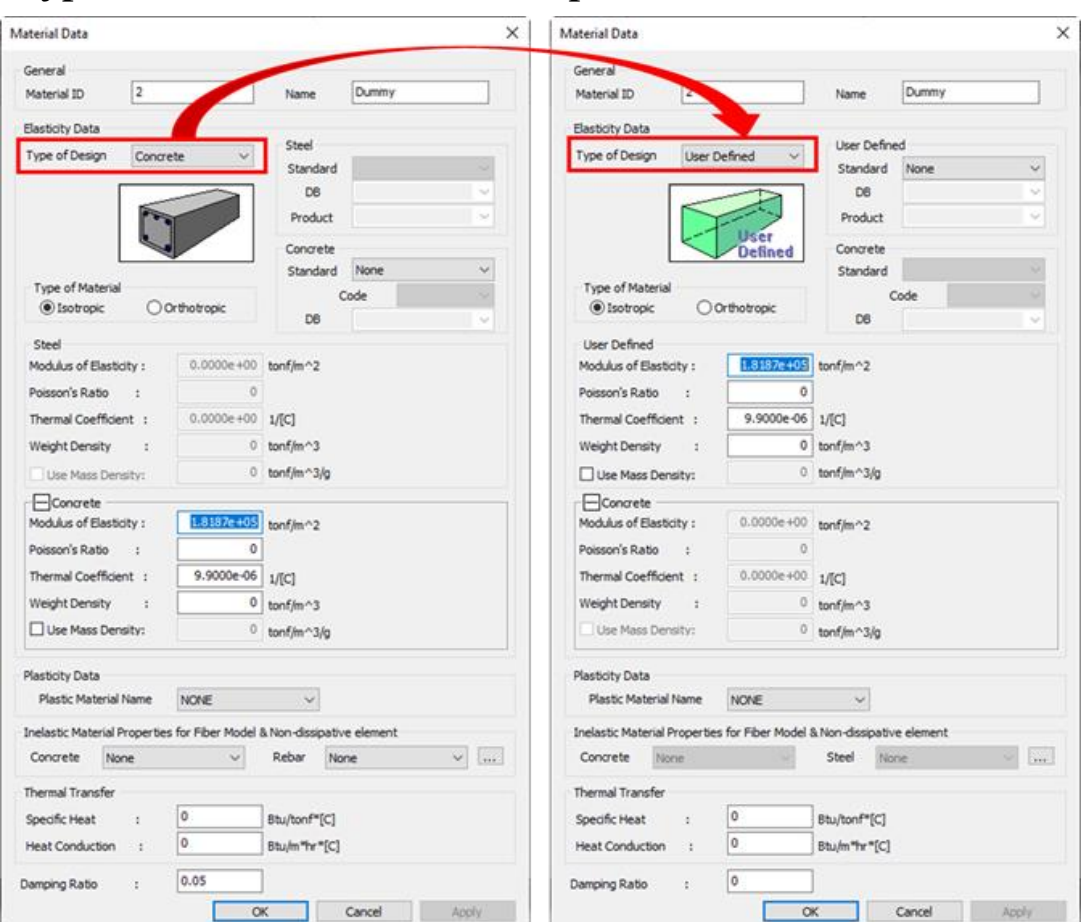

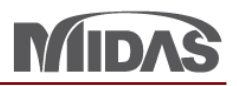

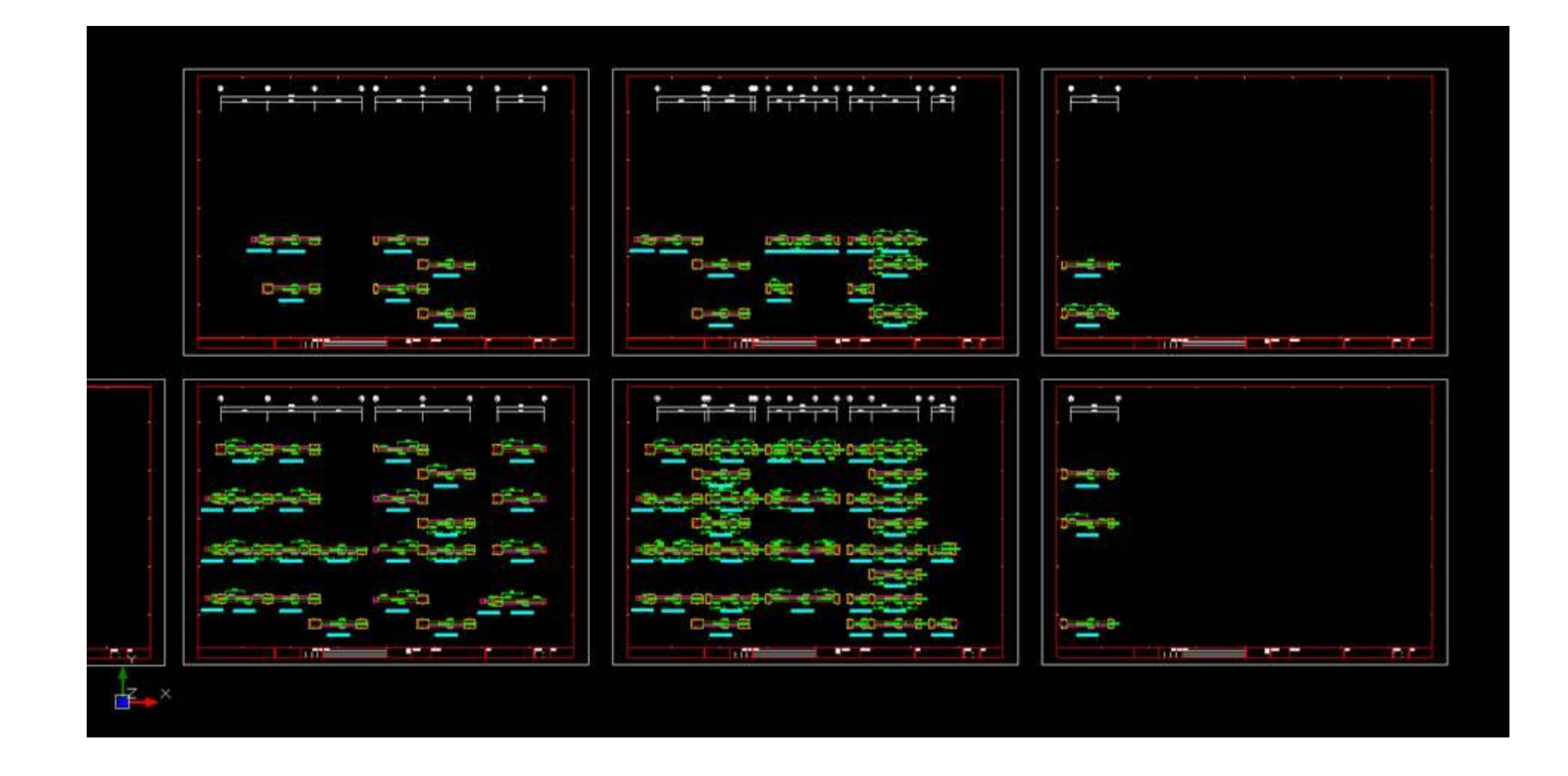